## **HES7216-2AD23 OXB8**

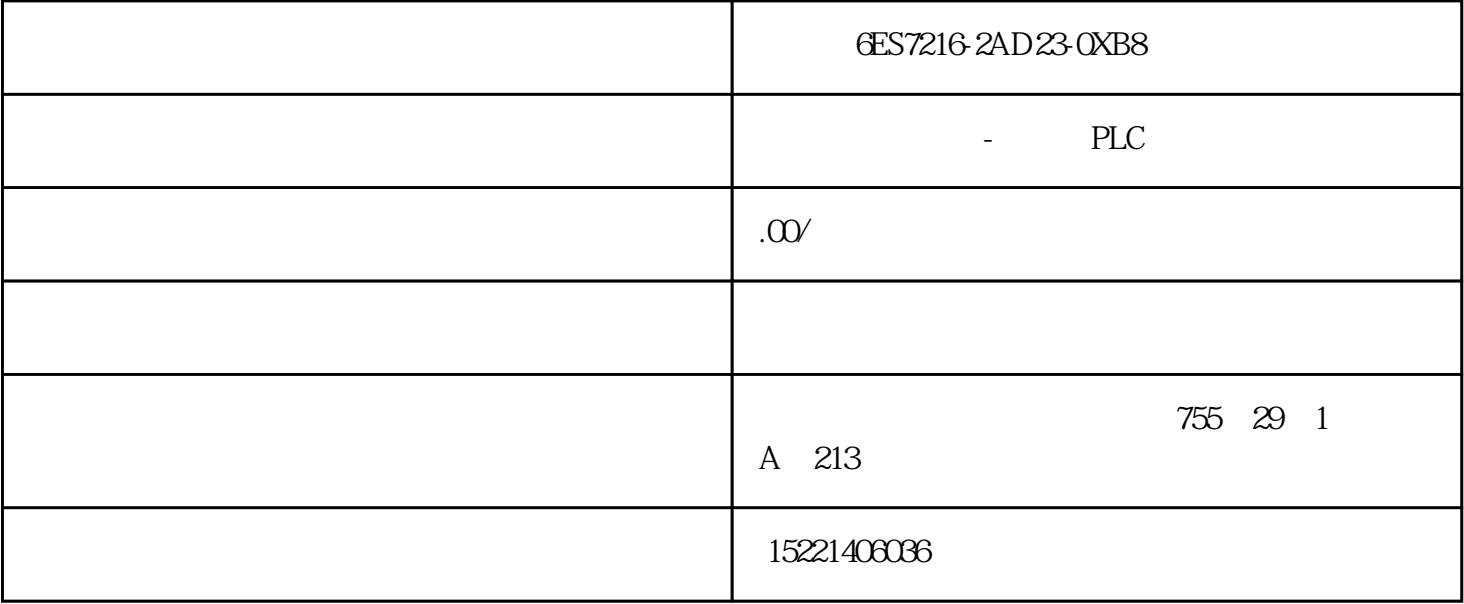

 $3.4$  PLC  $(1)$  $010CH$  01000  $8050$   $8050$  $4007$  IRF640 IRF640 线圈得电。当01000点输出为高电平时,光耦输出低电平,导致三极管8050截止、场效应管IRF640截止,  $8050 \hspace{1.5cm} 12V \hspace{1.5cm} 8050 \hspace{1.5cm} IRF640 \hspace{1.5cm} 10k$  $\text{IRF640}$  $IRFG40$  IRF640  $120V$  $(82 \t/2W \t 0.1\mu \t f/1600V)$ (2)  $01200001205$  6 PLC  $012000~01205$  5<br>D1200001205 5  $2383 + 24V$ 

 $2383$  and  $120V$  $6$  extended by  $6$  extended by  $R$ LC  $PLC$ 

 $(3)$  i:  $\vdots$  ;  $\vdots$ 停或手轮保护动作或油压低;白灯亮:招呼机修人员等;灯闪烁:制动角过大,红灯信号闪亮;找纬未完成,黄  $\ddot{\hspace{1.1cm}}$ ;

 $6$  PLC  $01100$  $2383$   $2383$   $2383$  $+24V$  PLC 01101 01102 01

 $103$ 

 $01100 - 01103$ 

通过把PLC相应的故障输出信号与各自的报警电路连接,保证在出现不同故障情况下,报警灯的可靠报

4 SGA726-3

 $2.2$  SIM WAP  $\begin{array}{lll} \text{MODEM} & \text{ETS GSM} \end{array} \qquad \begin{array}{lll} \text{GSM} \text{/}\text{CPRS MODEM} & \text{ETS GSM} \end{array}$ Phase  $2+$  4  $2W @ 900MHz$  1  $1W @ 1800/1900MHz$  SIM  $3V-5V$  SIM MODEM  $2W-4$  for GSM 9001W- 5 for GSM 1800 5V-32V < 10mA 200mA for GSM 900 @  $12V \sim 48mA \sim 100mA$  for GSM  $1800^{\circ} 12V \sim -20$  -  $+55$  -  $25$  -+70℃存储外部尺寸:98×54×25 mm重量:130g  $\mathsf{MODEM}$ SIM SIM SIM USSD MODEM DTMF A5/1&A5/5 SMS MT/MO/CB/PDU  $\text{MODEM}$  and  $\text{MODEM}$  and  $\text{MODEM}$  and  $\text{MODEM}$  and  $\text{MODEM}$ bits/s 2,400 19,200 bits/s group3 class 1&2 GPRS WAF MODEM RS-232 15pin (RS-232 2-Tx 3-Rx 5-Gnd) 4pin SMA SIM AT 3 1 OMRON C200HE-CPU42 PLC RS232 . 4. MODEM PLC MODEM  $5<sup>1</sup>$  $1.$  PLC  $PLC$  $PLC$ 

1. 2 GSM modem BM2403A

2. PLC DM6645:1001 AT DM6646.0803 MODEM 1 8,1, N)

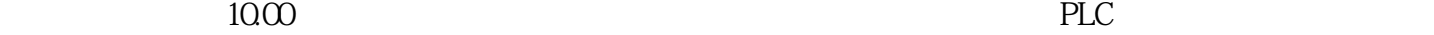

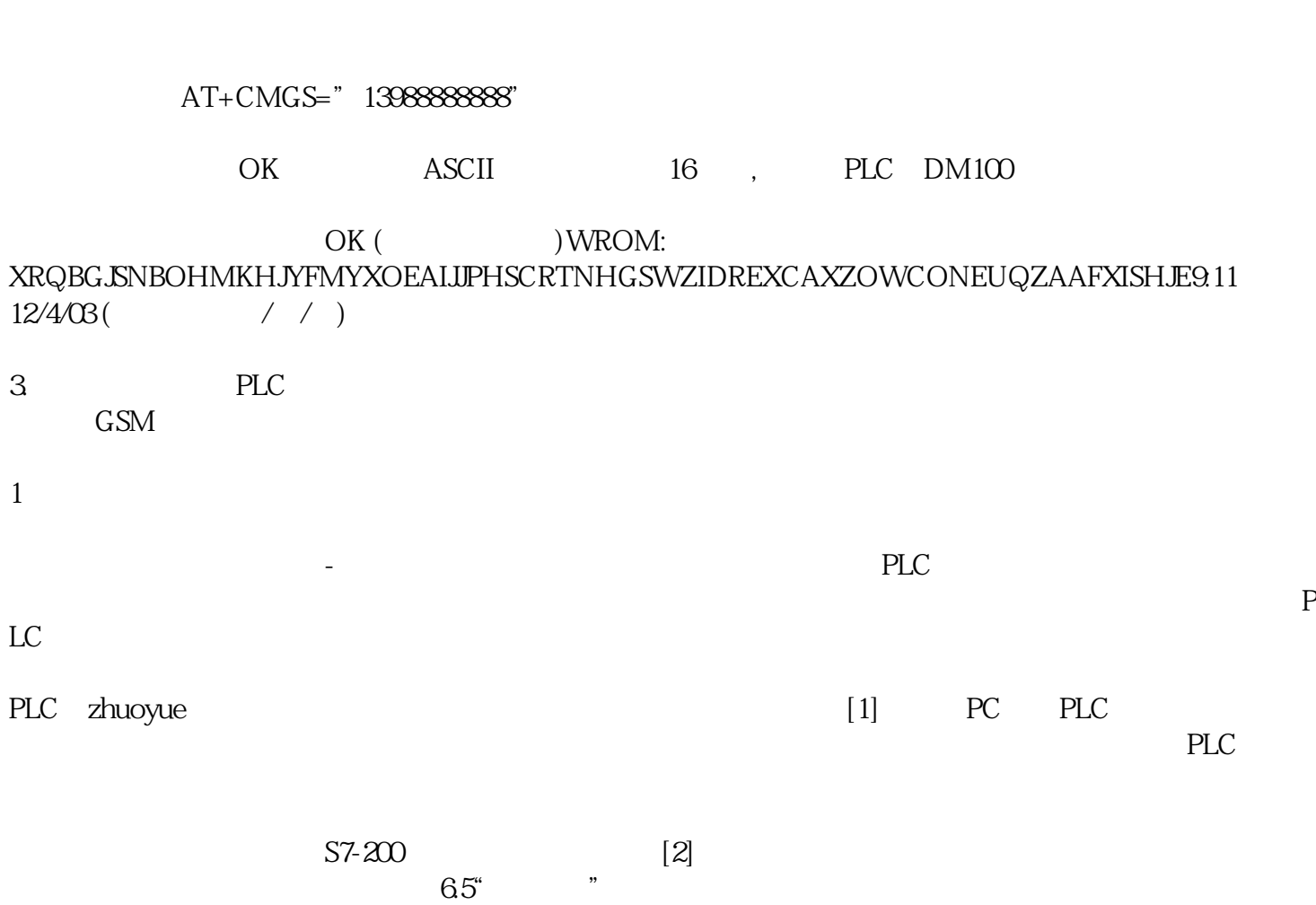

2 系统简介

 $\mathbf{1}$ 

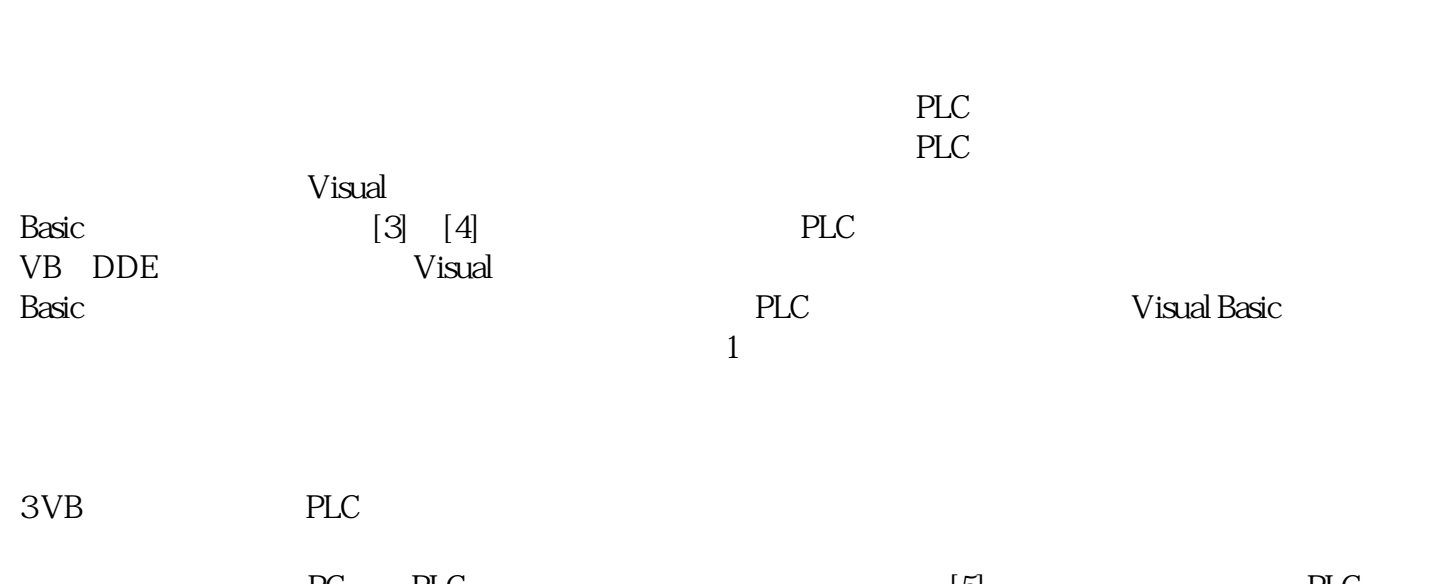

PC PLC  $\qquad \qquad \text{FL}$ 带异步通讯适配器的PC机互联;双方采用的总线标准一致,否则要通过"总线标准变换单元"变换之后才

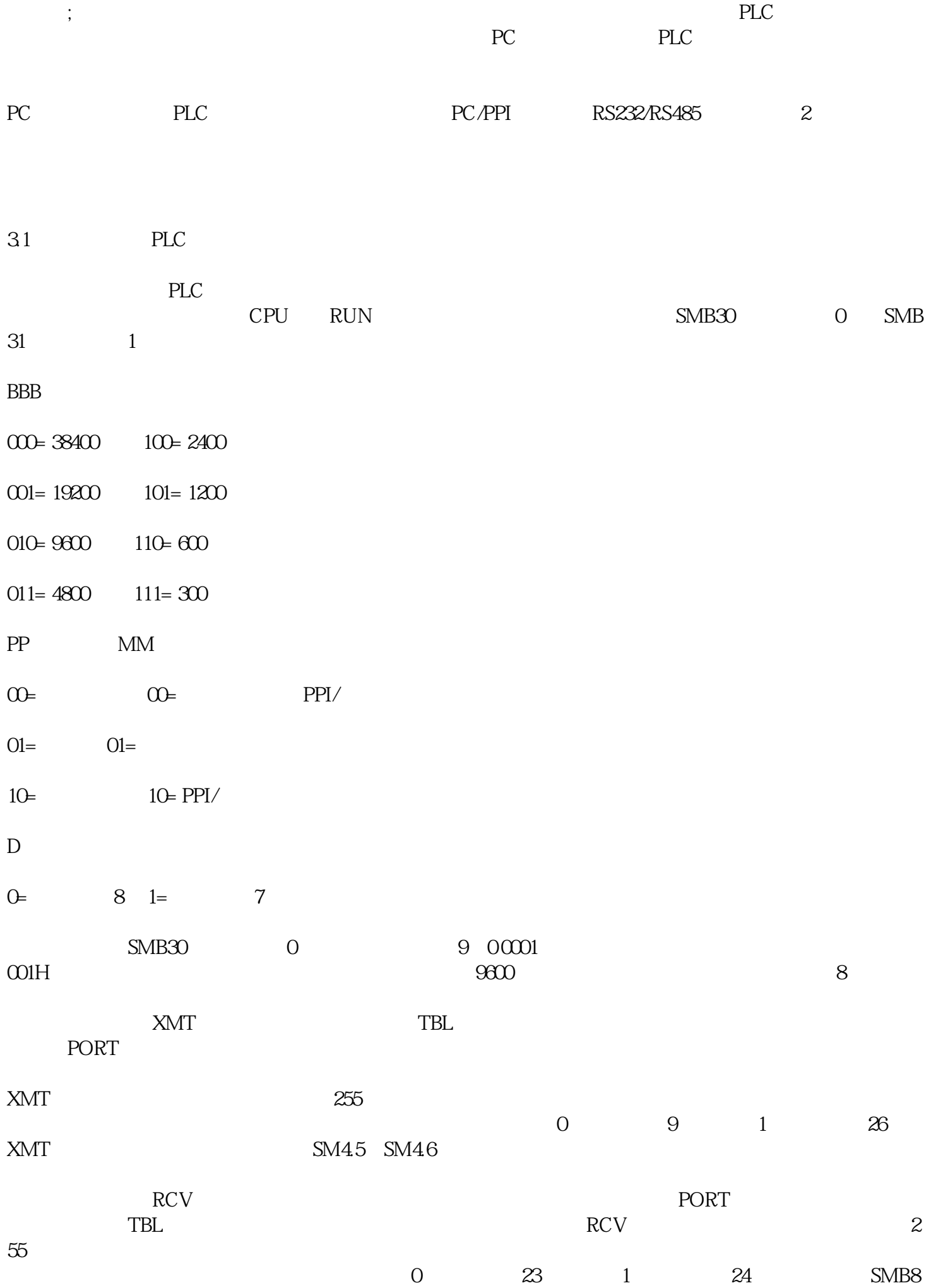

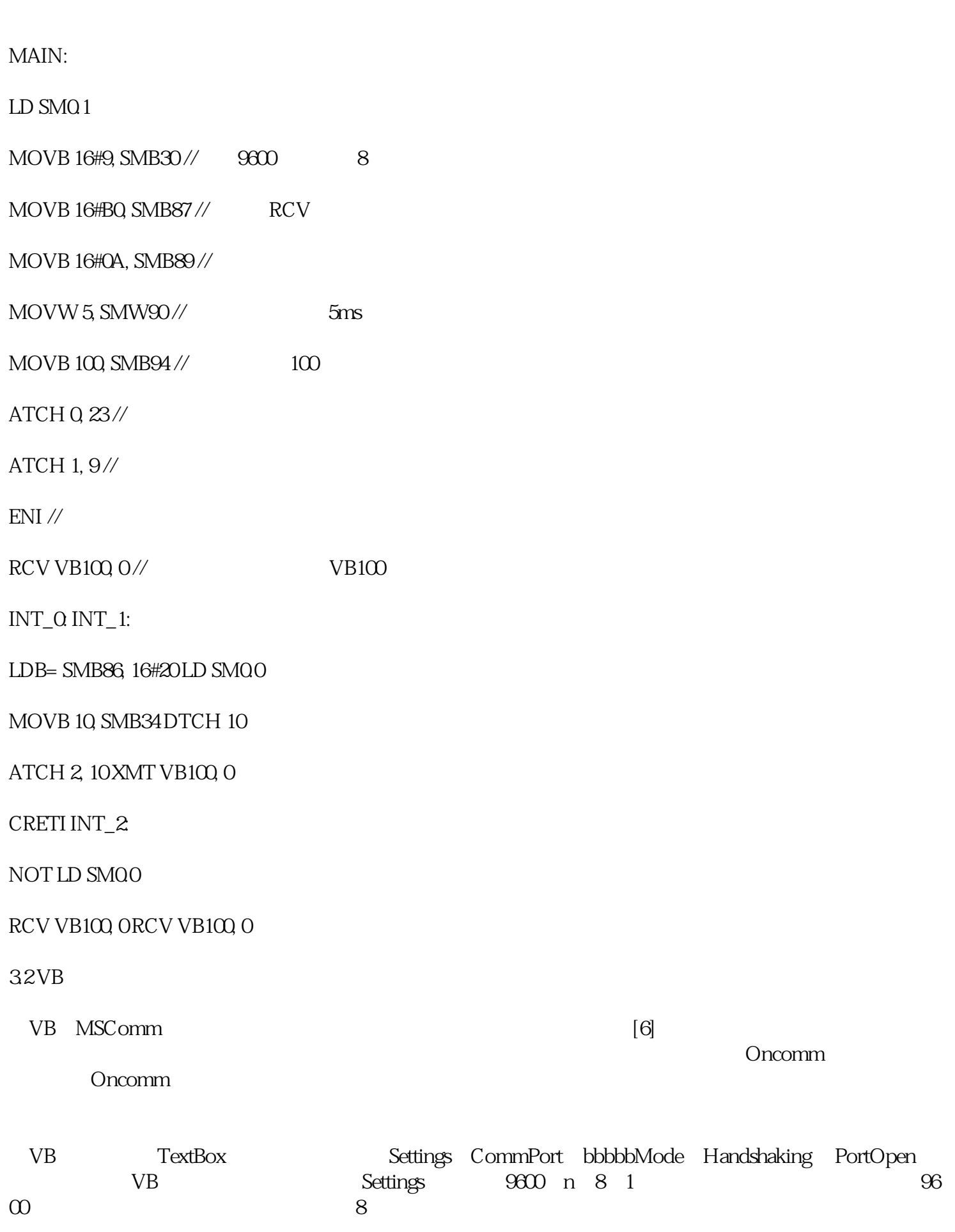

 $4VB$ 

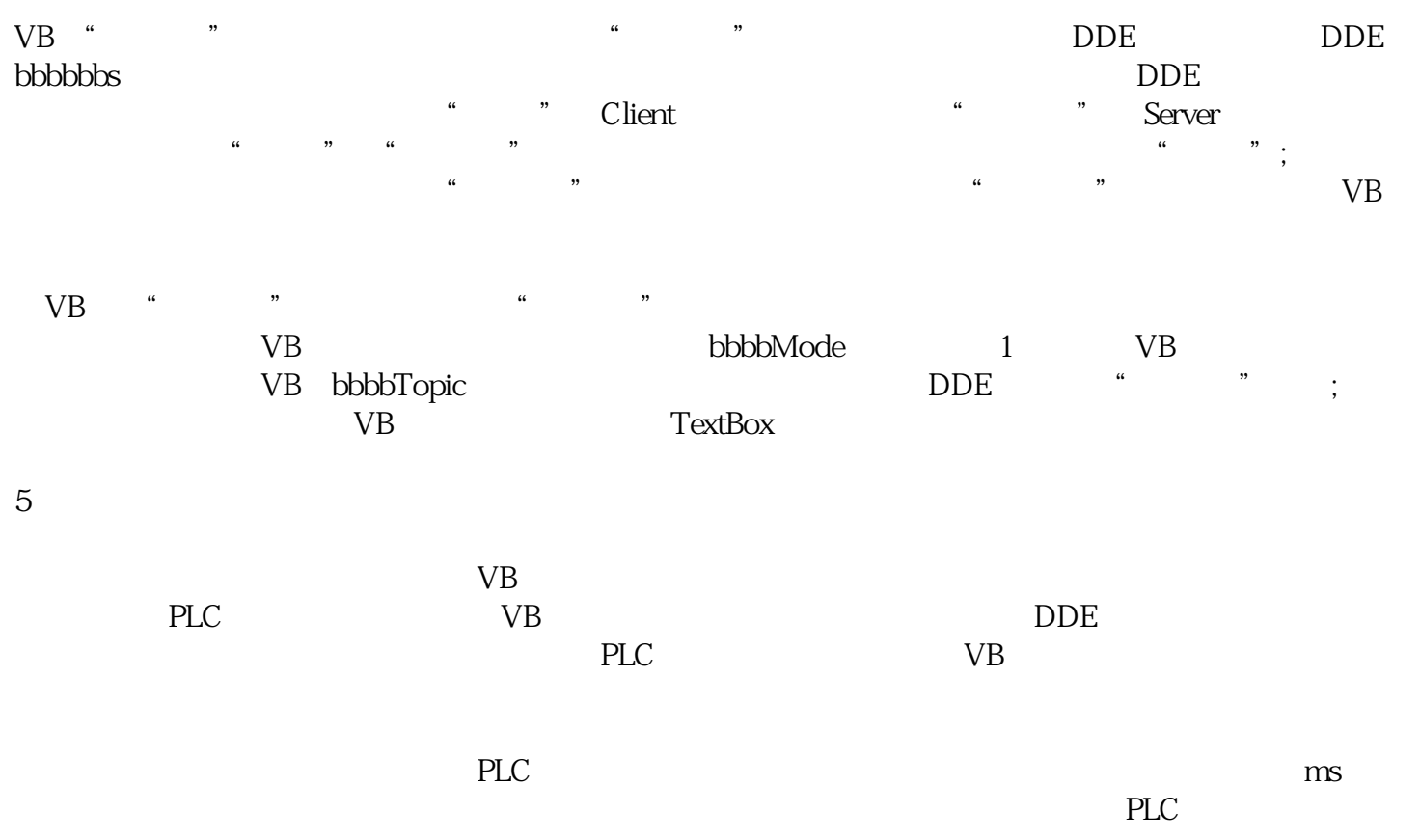